**Mª Ángeles Valdés Padial**

# **"SOFTWARE EDUCATIVO EN INFANTIL"**

**Autoría: VALDÉS PADIAL, Mª ÁNGELES**

*Ámbito: Educación Infantil*

*Temática: TIC Etapa: Educación Infantil*

**1**

## **Resumen:**

**Debido a que la utilización de las nuevas tecnologías es cada vez mayor en nuestra realidad, tanto social como educativa, convirtiéndose el ordenador en un recurso más a utilizar en las aulas, queremos indagar un poco más sobre las distintas posibilidades que nos ofrece su utilización.** 

**Gracias a la Consejería de Educación, que pone a nuestro alcance la herramienta de autor "JClic", queremos aprender a utilizarla con el fin de crear material digital educativo, para poder utilizar en el aula con nuestros alumnos/as.**

**Palabras clave:**

- **§ JClic.**
- **§ Software educativo.**
- **§ Recursos digitales.**
- **§ Multimedia.**
- **§ Software libre.**

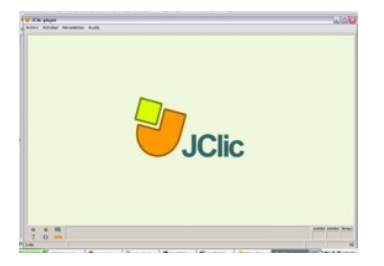

**REVISTA DIGITAL "PRÁCTICA DOCENTE". Nº 7 (JULIO/SEPTIEMBRE. 2007) CEP DE GRANADA. ISSN: 1885-6667. DL: GR-2475/05**

# **1. INTRODUCCIÓN**

**A comienzos del presente curso, nos juntamos unas compañeras y yo para hablar de la posibilidad de formar un grupo de trabajo. Estuvimos manejando varias posibilidades que nos interesaban, decantándonos finalmente por la creación de recursos educativos digitales, por ser el tema en el que teníamos una mayor inquietud.** 

**Desde hace mucho tiempo, hemos estado utilizando con nuestro alumnado, actividades elaboradas, por otros compañeros y compañeras, con JClic y nos hacía ilusión aportar nuestro granito de arena en este aspecto, contribuir en la creación de software educativo libre, para ayudar en la tarea docente de todo maestro y maestra.**

**JClic es una herramienta de autor que nos permite crear con facilidad recursos educativos digitales. A diferencia de su antecesor, Clic, Jclic permite crear una gran variedad de actividades, cuenta con nuevas funcionalidades y permite crear recursos cuya visualización no está restringida a ningún sistema operativo en particular.**

**Está formado por un conjunto de aplicaciones informáticas que sirven para realizar diversos tipos de actividades educativas: rompecabezas, asociaciones, ejercicios de texto, palabras cruzadas... que no suelen presentarse solas, sino empaquetadas en proyectos, los cuales están formados por un conjunto de actividades y una o más secuencias, que indican el orden en el que se han de mostrar.**

**JClic se compone de las siguientes aplicaciones: JClic Applet, JClic Player, JClic Author y JClic Reports Server.**

## **JClic Applet:**

**Un "applet" que permite incrustar las actividades JClic en una página web. Se descarga automáticamente la primera vez que se visita alguna página que contenga un proyecto JClic incrustado.**

### **JClic Author:**

**Es la herramienta que permitirá diseñar nuevas actividades y editar, para modificarlas, otras ya existentes.**

## **JClic Player:**

**Es la herramienta que ejecuta dichas actividades en el navegador por defecto de tu ordenador y por tanto el componente de JClic que será utilizado por el alumnado para trabajar con ellas.**

**REVISTA DIGITAL "PRÁCTICA DOCENTE". Nº 7 (JULIO/SEPTIEMBRE. 2007) CEP DE GRANADA. ISSN: 1885-6667. DL: GR-2475/05**

## **JClic Reports Server:**

**Recopila los resultados de los usuarios/as en las actividades de JClic y ofrece un informe estadístico sobre ellos. Actualmente se encuentra en fase de desarrollo y no está disponible todavía.**

**Teniendo en cuenta todo esto, nuestro principal objetivo que nos planteamos al comenzar con este trabajo, era aprender el funcionamiento y uso de todos y cada uno de los componentes de la herramienta de autor JClic, para poder elaborar un proyecto, más o menos completo, en el que incluir diferentes tipos de actividades que poder utilizar en nuestras aulas y compartir con nuestros compañeros y compañeras.** 

# **2. DINÁMICA DE TRABAJO**

**Los objetivos que tenemos en el punto de mira para nuestro trabajo, son los siguientes:**

- **Conocer en qué consiste el proyecto JClic.**
- **Aprender a instalar correctamente, todos los componentes del programa JClic.**
- **Conocer cuáles son sus diferentes componentes y en qué consiste cada uno de ellos.**
- **Conocer los diversos tipos de actividades que podemos crear con esta herramienta, así como sus características y modalidades.**
- **Crear diversas actividades utilizado la herramienta JClic Autor.**
- **Crear nuevos proyectos con JClic Autor.**
- **Abrir y modificar proyectos ya existentes.**
- **Organizar las diferentes actividades creadas o ya existentes.**
- **Abrir y ejecutar actividades.**
- **Crear recursos para la utilización en Educación Infantil.**

**Para lo cual, partimos del trabajo de los contenidos que a continuación expongo:**

- **Herramienta de autor JClic.**
- **Instalación de la herramienta.**
- **Componentes del programa.**
- **Tipos de actividades a realizar. Características y modalidades de las mismas.**
- **Los proyectos con JClic. En qué consisten, cómo se crean, cómo se abren, cómo se modifican, cómo se organizan.**
- **Ejecución de actividades.**
- **Creación de recursos digitales infantiles.**

**REVISTA DIGITAL "PRÁCTICA DOCENTE". Nº 7 (JULIO/SEPTIEMBRE. 2007) CEP DE GRANADA. ISSN: 1885-6667. DL: GR-2475/05**

**Debido a que mis compañeras del grupo, no tienen conocimientos acerca del proyecto JClic, durante las primeras sesiones, he estado introduciendo las principales bases teóricas de esta herramienta, afianzándolas mediante la realización de prácticas, tanto relacionadas con los diferentes componentes del programa, como con la creación, modificación y ejecución de proyectos. Una vez que terminamos con la parte teórica, comenzamos a debatir acerca de cuál sería el tema más apropiado para centrar nuestro proyecto, llegando a la conclusión de que hacerlo sobre Pablo Picasso, sería una buena opción, ya que llevábamos tiempo trabajando en clase sobre este artista y a nuestros alumnos/as les gusta mucho, así que nos pusimos manos a la obra. Hicimos un diseño acerca de los contenidos que queríamos trabajar, así como de las posibles actividades a incluir en el proyecto, centrándonos siempre en la etapa de Educación Infantil.** 

**Desde un principio, la actitud del grupo ha sido participativa, tanto en las sesiones teóricas, como en las de diseño y elaboración de los materiales. En las primeras, porque se han mostrado muy receptivas, cosa que me ha facilitado la tarea de explicar los contenidos teóricos de funcionamiento de JClic. En esto también ha influido, el número reducido de componentes del grupo (4), pues de este modo, es mucho más fácil poder realizar cualquier explicación, actividad o toma de decisiones. Conforme íbamos avanzando en contenidos teóricos, los hemos ido poniendo en práctica de forma individualizada, para afianzarlos y a su vez, detectar posibles lagunas de conocimientos, resolviendo en todo momento las dudas que han ido surgiendo. De esta manera, todas hemos llegado a aprender el uso y funcionamiento de esta herramienta de autor, de una manera autónoma.** 

**El hecho de que desde un principio hayamos estado intercalando contenidos teóricos con la práctica de los mismos, ha permitido que las sesiones de trabajo iniciales, hayan sido amenas y distendidas.** 

# **3. MATERIALES PRODUCIDOS POR EL GRUPO**

**Tal y como he mencionado con anterioridad, una vez que terminamos con el aprendizaje del uso de JClic, comenzamos con la verdadera puesta en práctica de nuestros conocimientos: el diseño y desarrollo de un proyecto mediante esta herramienta de autor.** 

**Comenzamos con una sesión de lluvia de ideas acerca de posibles temas sobre los que centrar la elaboración de nuestro proyecto. La verdad es que salieron muchos, pero el que más nos terminó convenciendo fue el de Picasso. Este tema salió pues dos de las componentes del grupo, son unas** 

**16/23**

**4**

**REVISTA DIGITAL "PRÁCTICA DOCENTE". Nº 7 (JULIO/SEPTIEMBRE. 2007) CEP DE GRANADA. ISSN: 1885-6667. DL: GR-2475/05**

**enamoradas de su obra y poseen amplia información acerca de este artista. También nos convenció el hecho de que de entre los artistas que hemos trabajado en clase con nuestro alumnado, este ha sido el que más impresión les ha causado, y más ha gustado, en general.**

**Una vez que ya teníamos decidido la temática, solo quedaba ponerse a la tarea. Comenzamos a seleccionar información sobre su vida y obra y a plantearnos que tipo de actividades sería más conveniente elaborar, basándonos en las características de la edad de los niños/as a los que van a ir dirigidas (entre 3 y 5 años).**

**Hasta el momento se nos han presentado algunas dificultades técnicas, que nos han obligado a disminuir el ritmo de trabajo y retrasado la creación de las actividades, pero parece que ya hemos conseguido subsanarlas y volvemos a coger el ritmo. Supone bastante laborioso la elaboración de las mismas por la cantidad de parámetros que hay que rellenar en cada una de ellas, pero bueno, una vez que le pillas el truco, es más fácil.**

**Utilizando imágenes de aquellas obras más relevantes de Picasso, hemos podido confeccionar hasta el momento, diferentes tipos de actividades:** 

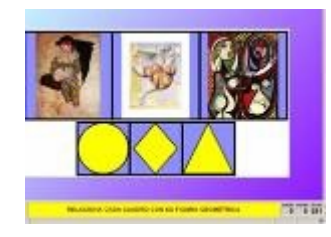

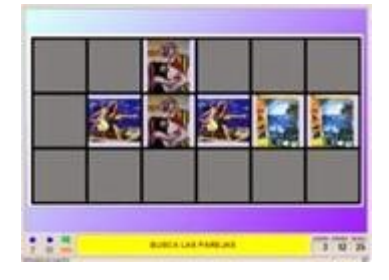

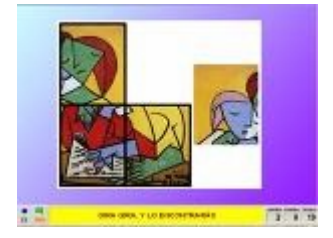

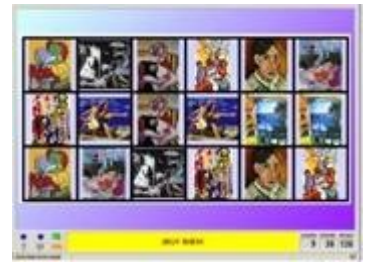

**16/23**

**5**

**REVISTA DIGITAL "PRÁCTICA DOCENTE". Nº 7 (JULIO/SEPTIEMBRE. 2007) CEP DE GRANADA. ISSN: 1885-6667. DL: GR-2475/05**

## **Puzzles:**

**Puzzle doble: Se muestran dos paneles. En uno aparece la información desordenada y el otro está vacío. Hay que reconstruir el objeto en el panel vacío arrastrando las piezas una por una.** 

**Puzzle de intercambio: En un único panel se mezcla la información. En cada jugada se conmutan las posiciones de dos piezas hasta ordenar el objeto.** 

**Puzzle de agujero: En un único panel se hace desaparecer una pieza y se mezclan las restantes. En cada jugada se puede desplazar una de las piezas que limitan con el agujero, hasta tenerlas todas en el orden original.**

**Juegos de memoria: Cada una de las piezas que forman el objeto aparece escondido dos veces dentro de la ventana de juego. En cada jugada se destapan un par de piezas, que se vuelven a esconder si no son idénticas. El objetivo es localizar todas las parejas.** 

**Asociaciones complejas: En este tipo de actividad se presentan también dos conjuntos de información, pero éstos pueden tener un número diferente de elementos y entre ellos se pueden dar diversos tipos de relación: Uno a uno, diversos a uno, elementos sin asignar...** 

# **4. EVALUACIÓN**

**Los criterios de autoevaluación que nos hemos planteado, para comprobar el nivel de aprendizaje y de consecución de los objetivos inicialmente propuestos, son los siguientes:**

- **Conocimiento de qué es y en qué consiste el programa JClic.**
- **Realización de una correcta instalación y configuración del mismo.**
- **Conocimiento de los diferentes componentes del programa y de cuál es su utilidad.**
- **Conocimiento de la existencia de los diversos tipos de actividades que se pueden realizar, así como de las modalidades existentes de cada uno de ellos.**
- **Realización de prácticas de cada uno de los tipos de actividades.**
- **Saber crear, abrir, modificar y organizar proyectos.**
- **Saber ejecutar correctamente las actividades.**

**REVISTA DIGITAL "PRÁCTICA DOCENTE". Nº 7 (JULIO/SEPTIEMBRE. 2007) CEP DE GRANADA. ISSN: 1885-6667. DL: GR-2475/05**

**Mª Ángeles Valdés Padial**

**Saber crear recursos educativos digitales.** 

**Estamos llevando a cabo una autoevaluación de una forma continua. En cada una de las sesiones, estamos analizando el trabajo realizado así como lo aprendido, para poder determinar el ritmo de trabajo, y las posibles variaciones a tener en cuenta en el modo de organizar las sesiones.**

**Al finalizar el trabajo, realizaremos una sesión de evaluación final, para recoger los datos de esta experiencia, analizar si ha sido práctica y funcional, y ver cuáles deben ser las mejoras para seguir en el curso siguiente.** 

**Con este grupo de trabajo, hemos llegado a conocer de forma más profunda, la herramienta de autor JClic, que la Consejería de Educación pone a disposición del profesorado para la creación software educativo libre, ofreciéndonos la oportunidad de participar activamente en la introducción de las nuevas tecnologías en nuestras aulas, y ofrecer nuestros conocimientos e ilusiones con otros compañeros y compañeras.** 

## **REFERENCIAS:**

**Ya que se trata de software libre, el material que se va a necesitar para la realización de este trabajo podremos buscarlo y descargarlo por Internet:**

**<http://clic.xtec.cat/es/jclic/index.htm>**

**<http://www.juntadeandalucia.es/averroes/jclic/>**

**<www.java.com>**

**16/23**

**7**

**REVISTA DIGITAL "PRÁCTICA DOCENTE". Nº 7 (JULIO/SEPTIEMBRE. 2007) CEP DE GRANADA. ISSN: 1885-6667. DL: GR-2475/05**

**Mª Ángeles Valdés Padial**

# **q Autoría**

**VALDÉS PADIAL, Mª ÁNGELES. Tutora del curso de 3 y 4 años Educación Infantil del centro C.P.R. Los Ríos. Coordinadora de ciclo.**

**CENTRO: C.P.R. Los Ríos. Arenas del Rey. Granada TLFO.: 958369541 CORREO: losrios.averroes@juntadeandalucia.es PÁGINA WEB: http//<www.juntadeandalucia.es/averroes/losrios>**

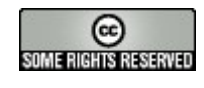

**Esta obra está bajo una licencia Creative Commons. Los textos aquí publicados puede copiarlos, distribuirlos y comunicarlos públicamente siempre que cite autor/-a y "Práctica Docente". No los utilice para fines comerciales y no haga con ellos obra derivada**

**REVISTA DIGITAL "PRÁCTICA DOCENTE". Nº 7 (JULIO/SEPTIEMBRE. 2007) CEP DE GRANADA. ISSN: 1885-6667. DL: GR-2475/05**